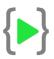

## ML Day wise Curriculum

- **Day 1** : General Discussion & Installation of Anaconda, Exploring other IDEs.
- Day 2 : Python fundamentals discussion & Programing basics like, variable, if-else, loop etc. Building up Quiz Master App.
- Day 3 : Implementation of loops & some basic logic building programs. Creating a Number Prediction Game.
- **Day 4** : Discussion of Data Structures in Python. List, Tuple, Set, Dictionary & Implementations.
- **Day 5** : Functions, Packages & Modules, Magic Functions, Discussion of Python File Structure.
- **Day 6** : OOP Concepts in Python, Defining Class, Object, Constructor, Destructor etc.
- Day 7 : Implementing Inheritance, Polymorphism.
  Discussion on Memory Management, Generators & Decorators.

- Day 8 : Introduction to File Handling in Python. Text File handling APIs in Python. Building Employee Data Manager Program using File Handling.
- Day 9 : Implementation of Binary File Handling in Python. Handling Web APIs and JSON Responses in Python. Weather Application.
- Day 10 : IP Location Finder Program & Web Scrapping basics. Creating Dictionary App & Webpage Image Downloader.
- Day 11 : Web Scrapping in depth. Scrapping Wikipedia, Amazon, Flipkart etc.
- Day 12 : Introduction to Selenium. Scrapping YouTube, Instagram using Selenium.
- Day 13 : GUI Development in Python using tkinter. Discussion of other UI development frameworks in python.
- Day 14 : Creating WordArt in WordCloud module & Creating a full WordArt Creation application using tkinter.
- **Day 15** : Building **KeyLogger** and **ScreenCapture** Applications in Python, Discussion of **WebsiteBlocker** Application in Python.

- Day 16 : Numpy Basics 1. General Discussion of numpy arrays. Different Numpy Initializers. Comparing execution time of numpy arrays with python lists.
- Day 17 : Numpy Basics 2. Array slicing, broadcasting etc.
- **Day 18** : Introduction to OpenCV. Discussion of Images and Different Image Filters.
- **Day 19** : Affine Transformations for Images using OpenCV. Discussion of Kernel Matrix for Images.
- Day 20 : Implementing different kernel transformation for images. Blur Kernel, Sharpen Kernel, Edge Detection Kernel etc. Applying different Image Filters using CV. Creating an Image Manipulation Toolkit in Python.
- Day 21 : Face Detection & Video Capture Basics in OpenCV.
- Day 22 : Color Detection with various process, Motion
  Detection, Edge Detection in Video Capture.
- Day 23 : Eye, Face, Nose, Smile Detections using OpenCV harcascades in Video Frames.
- Day 24 : Pandas basics 1. Introduction to pandas for Data Manipulation. Discussions on Series, DataFrame, Panel and their various operations.

- Day 25 : Pandas basics 2. Merging , Joining of DataFrames. Different merging methods of DataFrames.
- Day 26 : Matplotlib basics 1. Discussion of different Plotting and Data Analyzing tools in matplotlib. Scatter Plot, Line Plot, Bar Plot, Image Plot etc.
- Day 27 : General Discussion on Machine Learning.
  Supervised, Unsupervised, Semi-supervised Learning problems & algorithms.
- Day 28 : Discussion on Machine Learning terms i.e.
  Cost/Loss Function, Learning Rate, Model, Features,
  Labels etc. Detailed Discussion on Data Preprocessing.
  Implementing Min-Max Scaler from sklearn.
- Day 29 : In-depth discussion on Simple Linear Regression.
- **Day 30** : Discussion about Learning Algorithms. Implementing Gradient Descent in depth.
- **Day 31** : Ridge, Lasso, ElasticNet Regression discussion from sklearn. Discussing Regularizations, L2 and L1.
- **Day 32** : Discussion on Feature Transformation. Implementing Polynomial Regression.

- Day 33 : Classification Problems. Sigmoid Function & Logistic Regression, Nearest Neighbor Algorithms.
   Implementation using IRIS Flower dataset.
- **Day 34** : Detailed discussion on Support Vector Machines. A project on **Digit Recognition Classifier**.
- Day 35 : Naïve-Bayes Algorithm and implementation using Fake News Classifier.
- Day 36 : An Introduction to Neural Network. Implementing Neural Nets as logic gates and performing vector operations.
- Day 37 : Detailed discussion on CNN. Exploring the terms Convolution, Max-Pooling, Drop-outs, Dense Layer, Activation Function, Learning Rate, Batch, Epoch etc.
- **Day 38** : Building a LeNet 5 model using **MNIST dataset** in Keras (Major Deep Learning Project - 1).
- Day 39 : Building a Traffic Sign Classifier model in Keras (Major Deep Learning Project 2).
- Day 40 : Part 1 : An in-depth implementation of Nvidia Deep Net Model to a Virtual Self-driving Car (Major Deep Learning Project - 3).

- **Day 41** : Part 2 : Final Part of Nvidia model in virtual self-driving car.
- **Day 42** : Evaluation Test on above topics.

Bonus : Building a Deep Learning model in tensorflow High Level API and discussion on tensor operations.

Note : We cover way more content than it is mentioned in this document considering the passion and performance of students in extra time.